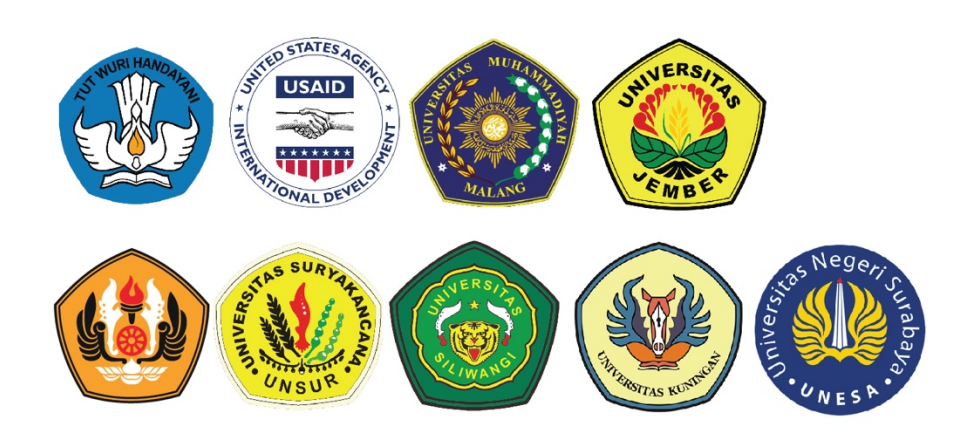

# **MODUL5** Pengembangan Nilai tambah dan **Jejaring Usaha**

## **Bahan Bacaan**

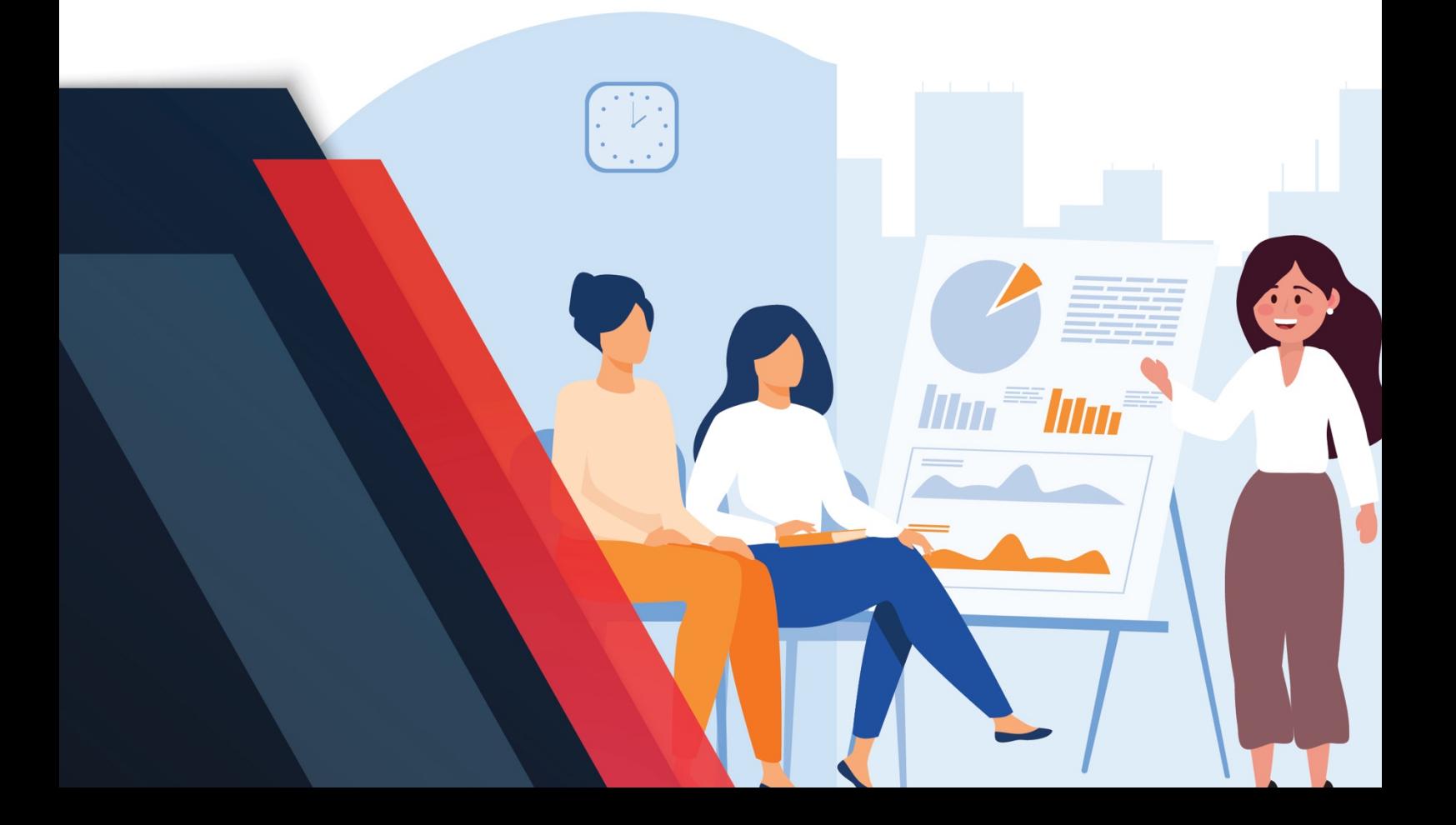

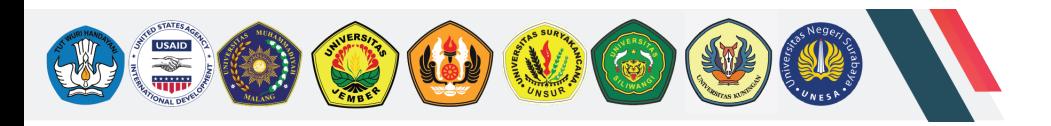

### **MODUL 6 Literasi Keuangan**

Oleh: Diana Sari, S.E., M.Mgt., Ph.D. (Universitas Padjadjaran).

#### **A. Tujuan Kegiatan Pembelajaran**

Setelah menyelesaikan pelatihan ini, peserta akan dapat:

- Menjelaskan konsep manajemen keuangan dan urgensinya untuk usaha kecil
- Menjelaskan modal/pembiayaan awal
- Menjelaskan biaya produksi
- Menjelaskan harga jual
- Menjelaskan biaya operasional
- Menjelaskan perhitungan untuk menutup biaya operasional
- Menjelaskan menghitung balik modal
- Menjelaskan target produksi, penjualan, dan perkiraan laba kotor

#### **B. Metode Pembelajaran**

- 1. Ceramah
- 2. Diskusi
- 3. Studi Kasus

#### **C. Uraian Materi**

#### **1. Manfaat Manajemen Keuangan**

Manajemen keuangan yang berkualitas menawarkan banyak manfaat bagi pemilik usaha/bisnis. Manajemen keuangan meliputi pembukuan, proyeksi, laporan keuangan, dan pembiayaan, yang membentuk dasar untuk mencapai tujuan Anda melalui keputusan bisnis yang sehat.

Manajemen keuangan menjadi salah satu jalan utama pelaku usaha menuju sukses sebagai pemilik bisnis. Manajemen keuangan adalah cara seorang usahawan tahu jika ia menghasilkan untung. Manajemen keuangan membantu pelaku usaha memutuskan hal-hal yang ia mampu lakukan, seperti penentuan lokasi toko atau kantor, pembelian inventaris, perekrutan karyawan, dan pembelian peralatan. Seorang pelaku usaha memerlukan informasi keuangan yang bagus untuk menetapkan harga dan memilih vendornya. Manajemen keuangan memberi alat bagi seorang usahawan untuk merencanakan pertumbuhan bisnis secara keseluruhan diversifikasi lini produk miliknya, atau untuk mencapai pasar baru. Manajemen keuangan membantu masyarakat yang menjadi pelaku usaha untuk memutuskan produk, layanan, dan pasar mana yang menguntungkan. Manajemen keuangan yang efektif memberi seorang pelaku usaha alat untuk memetakan

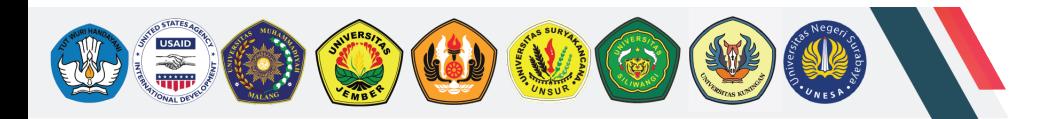

arahnya ke masa depan, menyesuaikan arah ketika dibutuhkan, dan membantu menemukan jalannya melalui masa-masa yang penuh tantangan.

Selain itu, jika pertumbuhan bisnis seorang pelaku usaha memerlukan pembiayaan (pinjaman), manajemen keuangan menyediakan informasi untuk mengetahui banyaknya pinjaman yang mampu ia peroleh untuk bisnisnya. Manajemen keuangan memberi para pelaku usaha tidak hanya dokumentasi yang diperlukan untuk aplikasi pinjaman, melainkan juga membantu mendiskusikan keadaan bisnis mereka dengan pemberi pinjaman, khususnya dalam rangka meningkatkan kemampuan para usahawan tersebut untuk memenuhi syarat pinjaman.

#### **2. Penganggaran**

Menyusun anggaran merupakan titik pertama untuk memulai praktik manajemen keuangan. Anggaran adalah daftar semua pengeluaran pengusaha (bulanan atau tahunan), yang ditata berdasarkan kategori. Anggaran merupakan alat yang membantu pelaku usaha dalam:

- Melacak semua pengeluaran bisnis
- Merencanakan masa depan
- Menghemat saat pengusaha membutuhkannya
- Merencanakan ekspansi
- Mendapatkan untung

Setelah menyusun anggaran, seorang usahawan hendaknya menggunakan hasilnya untuk membandingkan antara yang telah ia anggarkan dan pengeluaran yang sebenarnya.

#### **3. Proses Bisnis**

Perancangan suatu usaha/bisnis memerlukan tahapan persiapan yang tepat agar usaha tersebut dapat berjalan dengan baik. Tahapan persiapan ini mengacu pada perhitungan finansial dengan alur sebagai berikut:

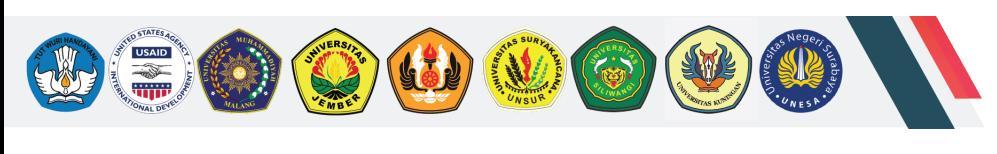

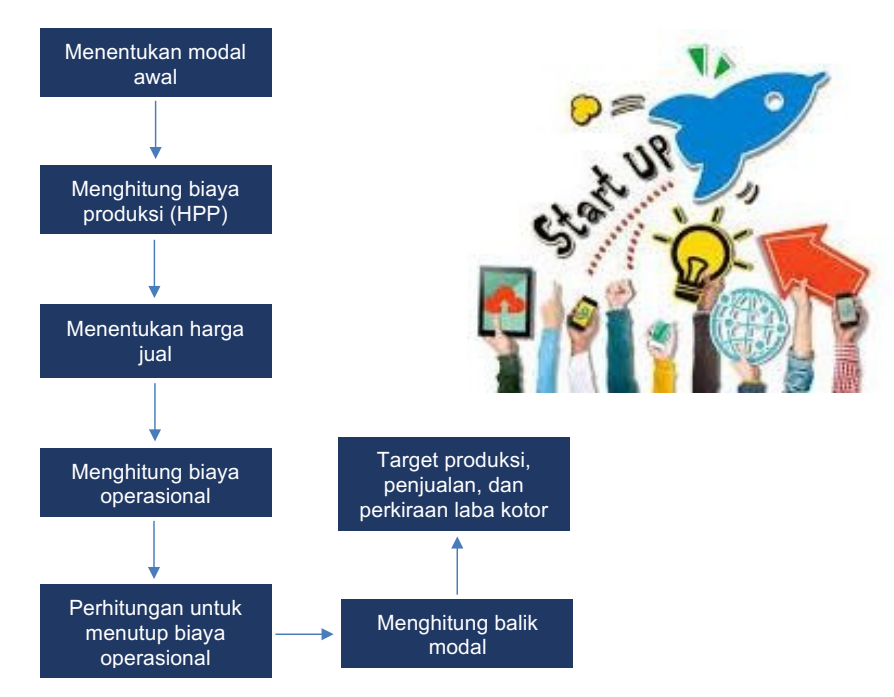

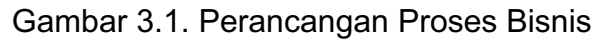

#### **3.1. Menentukan Modal Awal**

Modal awal adalah sejumlah modal berupa uang yang harus dikeluarkan untuk memulai usaha. Dengan kata lain, suatu usaha tidak akan berjalan tanpa adanya modal awal. Dalam menentukan modal awal yang harus dikeluarkan agar suatu usaha dapat berjalan, pelaku usaha harus sudah mengetahui dan memahami lingkup usaha yang akan dijalankan dari aspek:

- 1. Alat dan bahan
- 2. Alur produksi
- 3. Operasional usaha

Sedangkan dalam melakukan perhitungan modal awal, terdapat dua komponen perhitungan, yaitu:

- 1. Biaya peralatan dan perlengkapan
- 2. Biaya lain-lain

#### *Contoh: Usaha kue kering putri salju*

- a) Peralatan dan perlengkapan berupa oven, tabung gas, spatula, gilingan, cetakan kue, baskom adonan, hand-mixer, dan pisau kue.
- b) Pekerja sejumlah 2 orang dengan besaran gaji Rp1.500.000 per bulan. Tiap pekerja
- c) masing-masing bertugas dari membuat adonan hingga menempatkan kue ke dalam stoples.
- d) Tempat usaha dengan luas 50 meter persegi dengan harga sewa Rp18.000.000 per tahun.

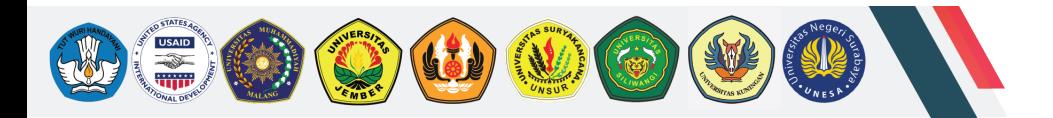

- e) Kue dibuat per satu adonan. Tiap adonan menghasilkan empat stoples masingmasing 500 gram.
- f) Dalam sehari, dapat diproduksi delapan stoples @ 500 gram kue putri salju
- g) Waktu produksi adalah lima hari kerja per minggu

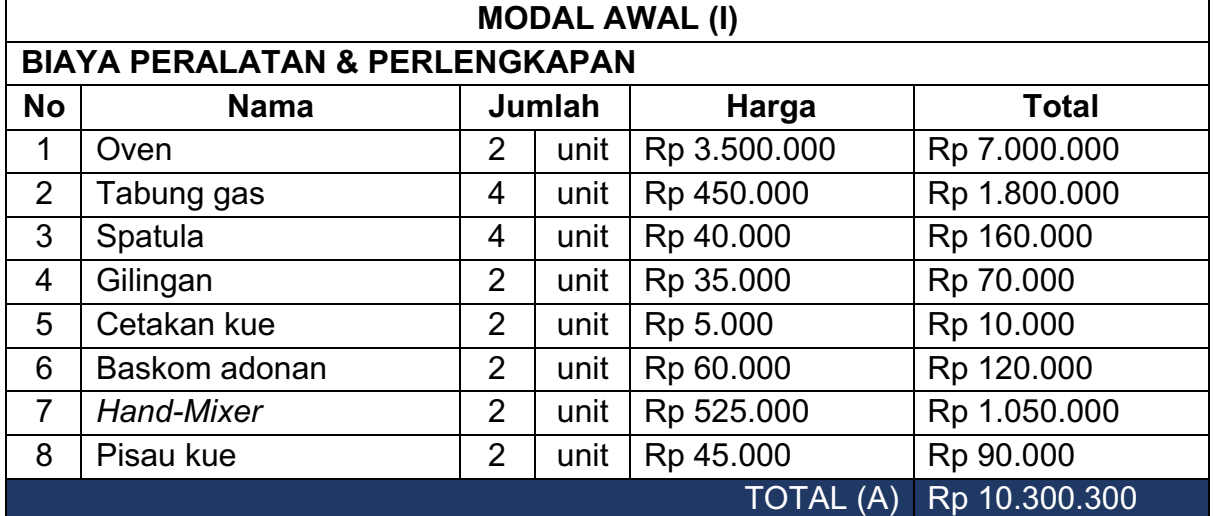

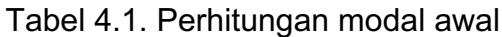

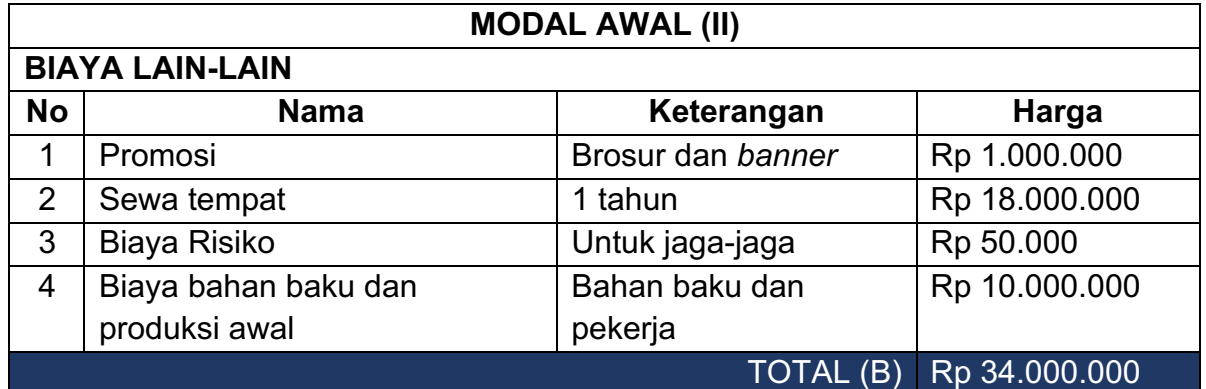

#### $MODAL AWAL (A+B)$  Rp 44.300.000

Dari perhitungan tabel di atas, didapat total modal awal yang dibutuhkan adalah Rp44.300.000. Jumlah tersebut adalah jumlah uang yang harus disiapkan untuk memulai usaha. Pada perhitungan biaya lain-lain, jenis pengeluaran bisa saja berbeda, tergantung skema pengeluaran.

Contohnya, jika sewa tempat dibayarkan per bulan, maka biaya sewa tempat dapat dimasukan ke biaya produksi (Bagian 4). Begitu pula dengan biaya promosi.

#### **3.2. Menghitung Biaya Produksi (HPP)**

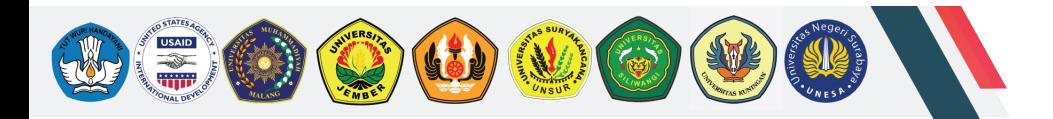

Biaya produksi adalah biaya-biaya yang dikeluarkan dalam pengolahan bahan baku menjadi produk (Mulyadi, 2005). Biaya produksi merupakan biaya tidak tetap, yaitu besaran biaya tergantung jumlah produk yang dibuat. Biaya produksi biasa disebut harga pokok produksi atau HPP. Dalam perhitungan HPP, terdapat tiga komponen perhitungan, yaitu:

1) Biaya Bahan Baku Langsung (BBBL);

Bahan baku langsung diperlukan untuk produksi dan tidak dapat digantikan bahan lain.

2) Biaya Tenaga Kerja Langsung (BTKL);

Biaya pekerja yang dikeluarkan untuk melakukan produksi

3) Biaya Pendukung;

Biaya yang dikeluarkan untuk semua hal diluar bahan baku dan tenaga kerja

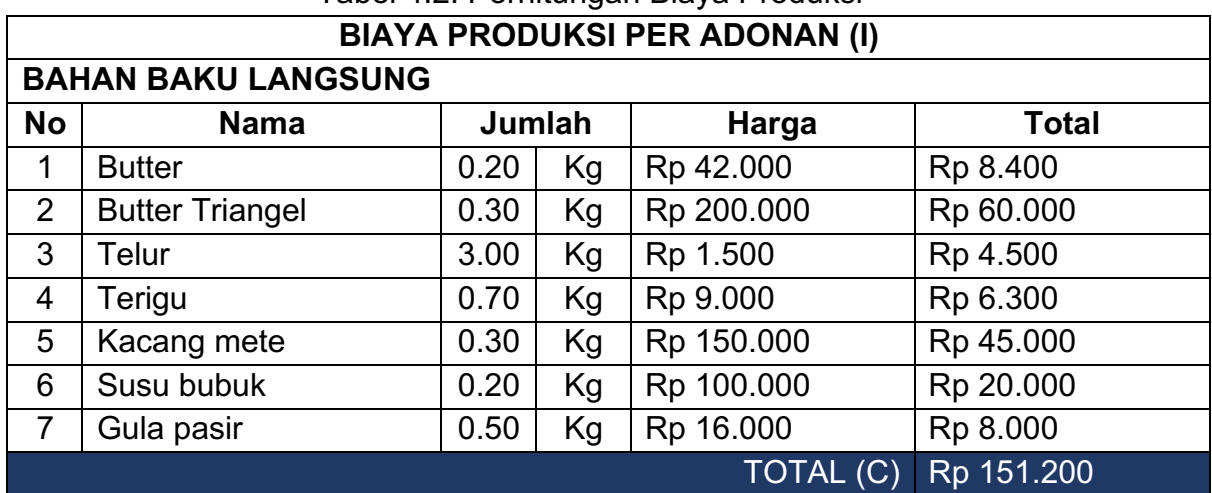

#### *CONTOH: Usaha kue kering putri salju* Tabel 4.2. Perhitungan Biaya Produksi

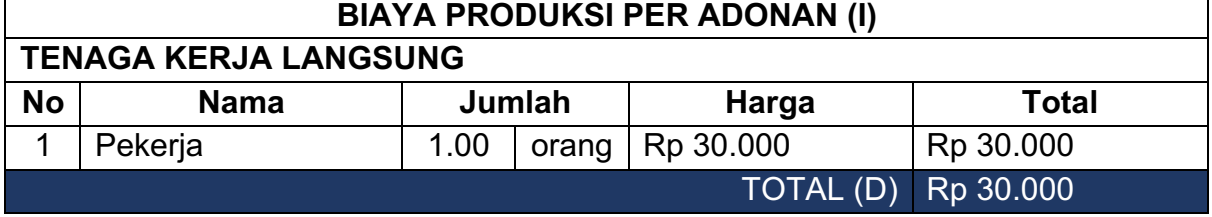

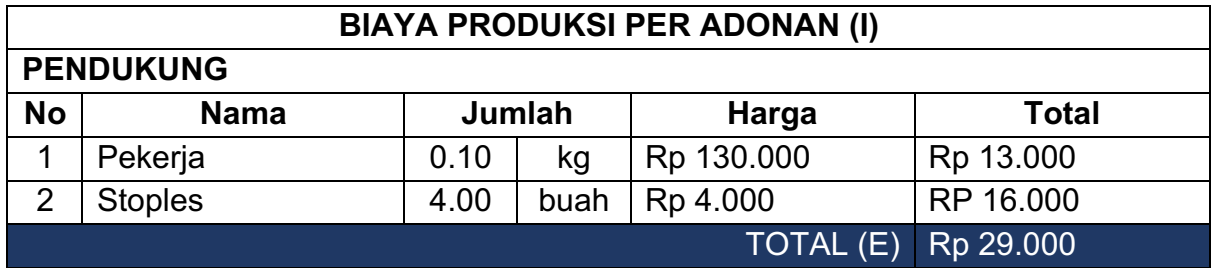

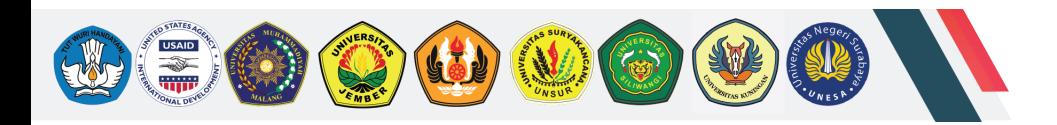

#### HPP (C+D+E) Rp 211.200

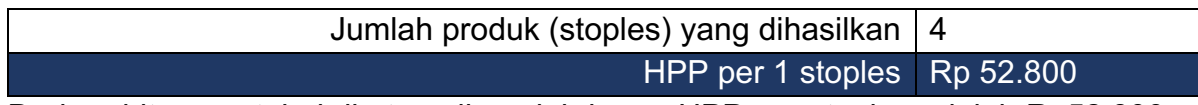

Dari perhitungan tabel di atas, diperoleh besar HPP per stoples adalah Rp52.800. Besar HPP dapat berubah-ubah seiring perubahan harga bahan baku, tenaga kerja, dan pendukung.

#### **3.3. Menentukan Harga Jual**

Harga jual adalah besarnya harga yang akan dibebankan kepada konsumen yang diperoleh atau dihitung dari biaya produksi ditambah biaya non-produksi dan laba yang diharapkan (Mulyadi, 2005). Pada praktiknya, perhitungan HPP sudah mencakupi biaya non-produksi juga. Dalam menentukan harga jual, cara terbaik yaitu dengan melihat harga di pasar atau kompetitor untuk produk sejenis. Dengan mengacu pada harga di pasar untuk produk sejenis, maka produk yang dijual akan mempunyai kesempatan yang sama untuk terjual.

Rumus perhitungan

 $Harga$  jual =  $HPP + Keuntungan$ 

#### *CONTOH: Usaha kue kering putri salju*

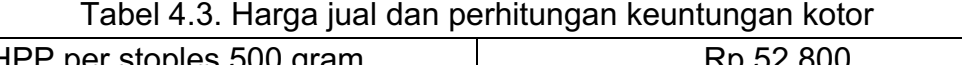

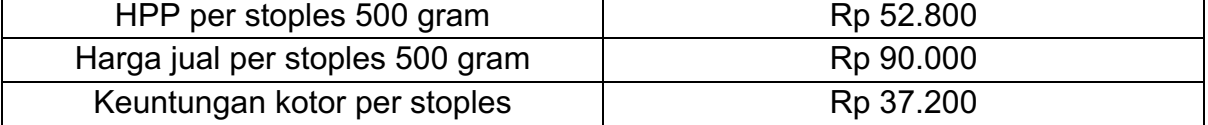

Dari tabel di atas, diperoleh keuntungan kotor per stoples adalah Rp37.200. Jika ingin memiliki keuntungan yang lebih besar, maka cara terbaik adalah dengan menekan HPP, bukan dengan menaikan harga jual. Hal ini disebabkan harga jual harus sesuai dengan pasar. Menaikkan harga jual berpotensi menyebabkan produk tidak laku di pasar.

#### **3.4. Menghitung Biaya Operasional**

Biaya operasional adalah biaya selain biaya produksi, dan bersifat tetap, yaitu besarnya biaya tidak tergantung jumlah produksi. Biaya operasional dikeluarkan setiap bulan untuk mendukung berjalannya suatu usaha, seperti listrik dan air.

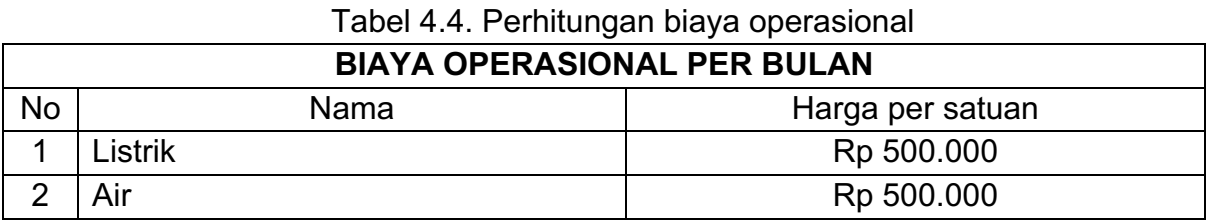

#### *CONTOH: Usaha kue kering putri salju*

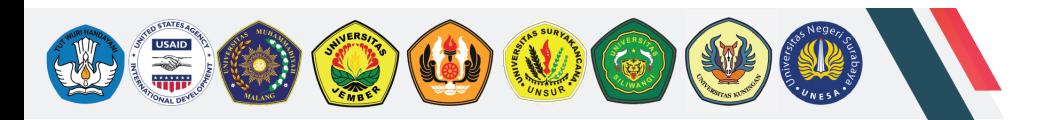

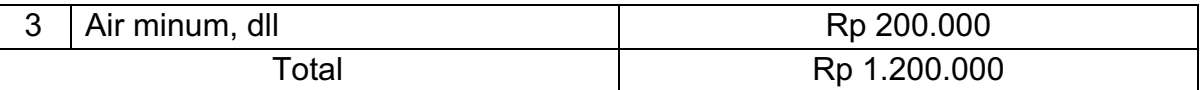

Jenis biaya operasional tidak terbatas pada tiga jenis yang berada pada tabel di atas. Jika terdapat jenis biaya lain yang bersifat tetap, maka biaya itu dapat dimasukan dalam perhitungan, contohnya biaya internet, pekerja rumah tangga, atau telepon.

#### **3.5. Perhitungan untuk Menutup Biaya Operasional**

Pada tahap ini dihitung jumlah produk yang harus terjual untuk menutup biaya operasional. Disebut BEP, break event point, suatu keadaan di mana pengusaha tidak mengalami kerugian dan juga tidak mengalami keuntungan.

Rumus perhitungan

 $BEP$  operasional (jumlah) =  $\frac{Total~biaya~operasional}{Neuntungan~kotor}$ 

#### *CONTOH: Usaha kue kering putri salju*

#### **Perhitungan BEP Operasional**

BEP operasional (jumlah) =  $\frac{Rpp \ 1.200.000}{Rp \ 37.200}$  = 33 stoples

#### **3.6. Menghitung Balik Modal**

Pada tahap ini, jumlah produk yang harus terjual untuk menutup modal awal yang dikeluarkan dihitung.

Rumus perhitungan

BEP modal awal =  $\frac{Total~biaya~modal~awal}{Neuntungan~kotor}$ 

#### *CONTOH: Usaha kue kering putri salju*

#### **Perhitungan BEP Modal awal**

BEP modal awal  $= \frac{Rpp \, 44.300.000}{Rp \, 37.200} = 1.191$  stoples

Perhitungan BEP modal dapat juga dilakukan untuk mengetahui waktu yang dibutuhkan sampai terjadi BEP.

Rumus perhitungan

 $BEP$  modal awal (waktu) =  $\frac{Total \; biasa \; modal \; awal}{Rata - rata \;keuntungan}$ 

\*contoh perhitungan akan dibahas pada bahasan berikutnya

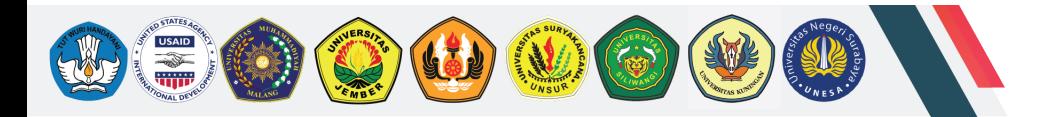

#### **3.7. Target Produksi, Penjualan, dan Perkiraan Laba Kotor**

Dalam menjalankan suatu usaha, pelaku usaha harus memiliki target produksi dan penjualan, agar usaha dapat lebih terarah.

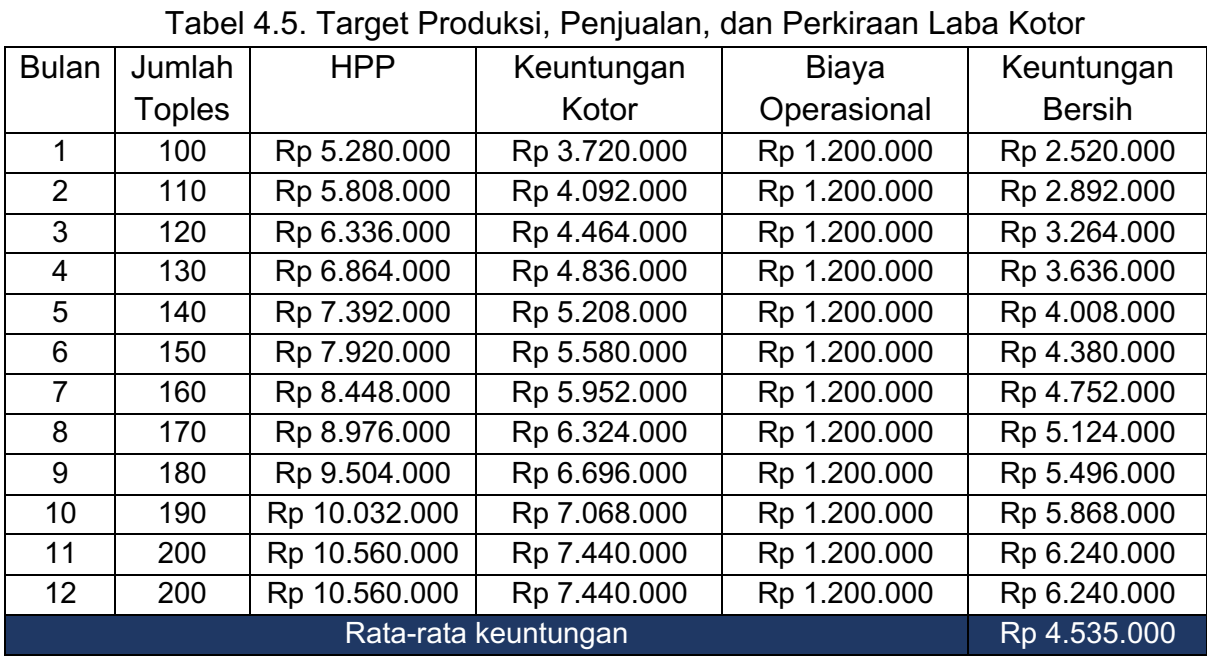

#### *CONTOH: Usaha kue kering putri salju*

Perhitungan pada tabel di atas adalah nilai total, misalnya pada kolom HPP bulan ke-1, maka nilai tercantum = Rp52.800 x 100 = Rp5.208.000

#### **Perhitungan BEP Modal awal**

BEP modal awal (waktu) =  $\frac{Rpp \; 44.300.000}{Rp \; 4.535.000}$  = 9,7bulan

#### **4. Merancang Keuangan Usaha**

#### **4.1. Keuangan Pribadi dan Keuangan Usaha**

Dalam menjalankan usaha, seringkali uang pribadi dan usaha seorang wirausahawan tercampur, sehingga besar kemungkinan uang usaha terpakai tanpa kontrol. Hal tersebut tentu akan berdampak tidak baik bagi keberlangsungan usaha. Oleh karena itu diperlukan suatu pengelolaan keuangan pribadi dan keuangan usaha. Berikut adalah tips sederhana pengelolaan keuangan pribadi dan keuangan usaha:

1. Pisahkan keuangan usaha dan keuangan pribadi

Cara ini dapat dilakukan dengan berbagai cara. Jika menyimpan uang di bank, maka pisahkan rekening antara uang pribadi dan uang usaha.

2. Tentukan jumlah uang yang diperlukan untuk kebutuhan usaha

Penentuan ini dilakukan dengan memperkirakan uang yang harus dikeluarkan dalam rentang waktu tertentu. Dengan mengetahui jumlah uang yang diperlukan usaha, maka kecil kemungkinan uang usaha akan terpakai untuk keperluan pribadi.

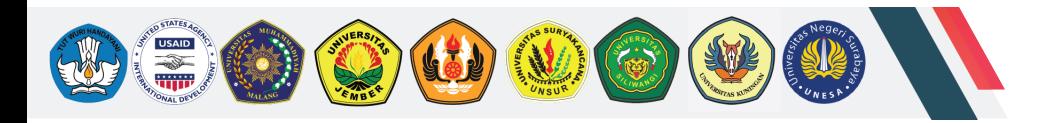

- 3. Pencatatan pengeluaran dan pemasukan yang baik Mencatat semua pengeluaran dan pemasukan dengan baik dan rapi. Dengan cara ini, pengusaha dapat mengontrol keuangan usaha dengan baik.
- 4. Hindari berutang Menghindari menjalankan usaha dengan berutang dilakukan untuk meminimalisasi risiko. Berhutang tetap dapat dilakukan untuk kondisi yang sangat penting.
- 5. Gaji diri sendiri

Alokasikan gaji untuk diri sendiri dalam keuangan usaha sehingga tidak mengganggu keuangan usaha.

#### **4.2. Mengelola Keuangan Usaha**

Dalam menjalankan usaha, pengelolaan keuangan adalah salah satu hal yang utama dalam keberlangsungannya. Pengelolaan keuangan yang baik akan berdampak baik pada usaha, demikian pula sebaliknya. Cara pengelolaan keuangan usaha yang baik diperoleh melalui pencatatan keuangan yang baik pula. Berikut adalah cara pengelolaan uang yang baik:

1. Pencatatan

Lakukan pencatatan setiap pengeluaran dan pemasukan dengan rapi. Contoh tabel pencatatan dapat dilihat berikut ini:

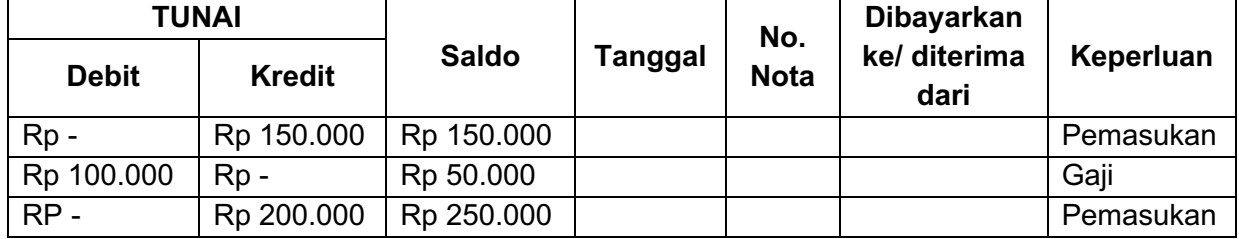

Keterangan:

Debit adalah uang yang dikeluarkan oleh perusahaan Kredit adalah uang yang masuk ke kas perusahaan

#### 2. Alokasi dana

Tentukan pembagian dari setiap keuntungan berdasarkan tiap keperluan. Berikut contoh tabel alokasi dana:

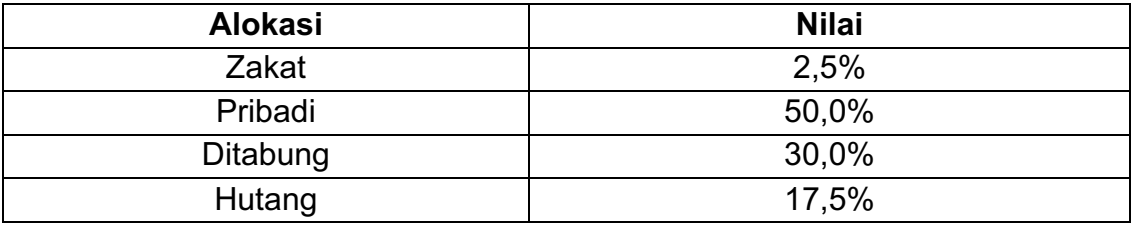

#### 3. Memisahkan uang usaha dan uang pribadi

Hal ini dapat dilakukan dengan memisahkan penyimpanan dan berkomitmen untuk tidak menggunakan uang usaha untuk keperluan pribadi.

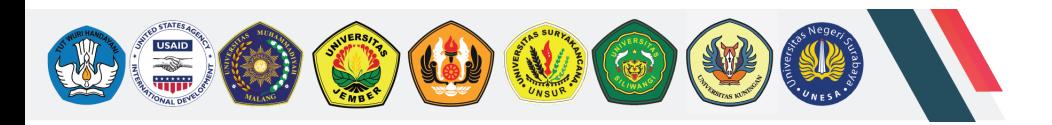

#### **D. Rangkuman**

Dari penjelasan di atas, dapat dirangkum tahapan-tahapan perhitungan finansial dalam persiapan memulai bisnis, yaitu:

1. Menentukan modal awal

Modal awal adalah uang yang harus dikeluarkan untuk memulai usaha. Pelaku usaha harus sudah mengetahui dan memahami lingkup usaha yang akan dijalankan dari aspek alat dan bahan, alur produksi, dan operasional usaha. Selain itu, terdapat dua komponen dalam perhitungan modal awal, yaitu biaya peralatan dan perlengkapan, dan biaya lain- lain.

2. Menghitung biaya produksi (HPP)

Biaya produksi (HPP) adalah biaya-biaya yang dikeluarkan dalam pengolahan bahan baku menjadi produk (Mulyadi, 2005). Terdapat tiga komponen dalam perhitungan baiay produksi (HPP), yaitu biaya bahan baku langsung (BBBL), biaya tenaga kerja langsung (BTKL), dan biaya pendukung.

3. Menentukan harga jual

Harga jual adalah besarnya harga yang akan dibebankan kepada konsumen yang diperoleh atau dihitung dari biaya produksi ditambah biaya non-produksi dan laba yang diharapkan (Mulyadi, 2005). Cara terbaik dalam menentukan harga jual yaitu dengan melihat harga dipasar atau kompetitor untuk produk sejenis.

4. Menghitung biaya operasional

Biaya operasional adalah biaya selain biaya produksi dan bersifat tetap, yaitu besar biaya tidak tergantung jumlah produksi. Biaya operasional dikeluarkan setiap bulan untuk mendukung berjalannya suatu usaha, seperti listrik, air, dan lain-lain.

5. Perhitungan untuk menutup biaya operasional

Disebut BEP (break event point) operasional. Perhitungan ini dilakukan untuk mengetahui suatu keadaan dimana pelaku usaha tidak mengalami kerugian dan juga tidak mengalami keuntungan.

- 6. Menghitung balik modal Perhitungan yang dilakukan agar pelaku usaha mengetahui besarnya penjualan yang harus dicapai agar modal awal Kembali.
- 7. Menentukan target produksi, penjualan, dan perkiraan laba kotor Menentukan target produksi, penjualan, dan perkiraan laba kotor dilakukan agar pelaku usaha mengetahui perkiraan waktu terjadinya balik modal dan mengetahui keuntungan bersih dalam rentang waktu tertentu.

#### **E. Penugasan**

Pada tahap ini, peserta diharuskan membuat perencanaan usaha dengan tahapan seperti gambar dibawah ini.

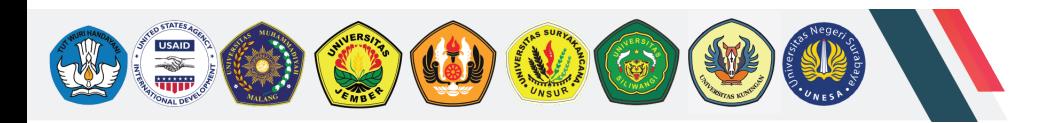

#### Kanvas Pengelolaan Keuangan

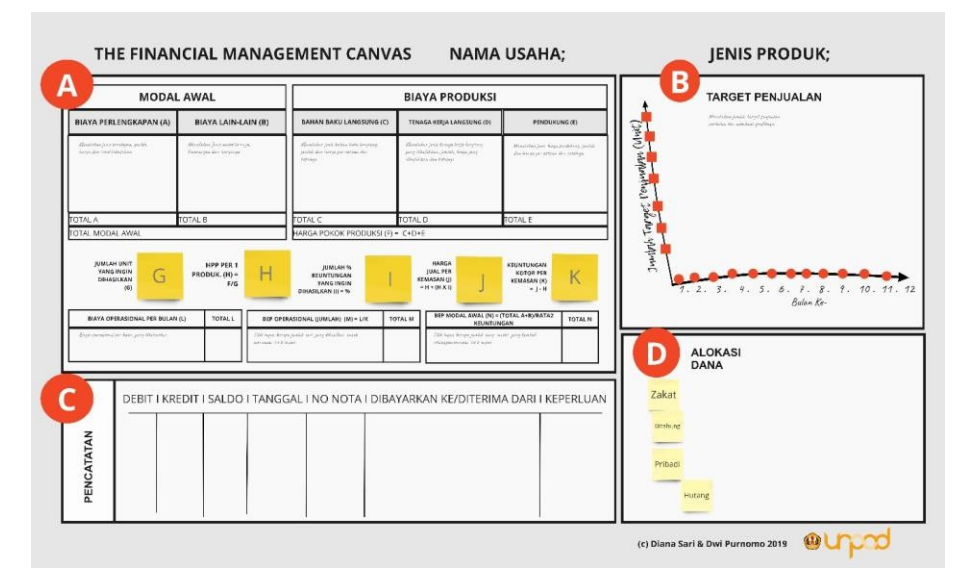

a. Melakukan perhitungan finansial

Pada tahap ini, peserta melakukan perhitungan finansial dengan komponen hitung sebagai berikut:

- Menghitung kebutuhan modal awal
- Melakukan perhitungan biaya produksi (HPP)
- Menentukan jumlah produksi
- Menentukan harga jual produk
- Menghitung perkiraan laba kotor
- Menghitung biaya operasional per bulan
- Menghitung BEP operasional
- Menghitung BEP modal awal

#### b. Menentukan target penjualan

Pada tahap ini, peserta membuat target penjualan dari produk usaha. Target penjualan harus didasarkan analisa target pasar.

c. Membuat pencatatan

Pada tahap ini, peserta membuat proyeksi pencatatan keuangan hingga tiga bulan usaha berjalan.

d. Menentukan alokasi dana Pada tahap ini, peserta menentukan alokasi dana dari setiap keuntungan yang didapat.

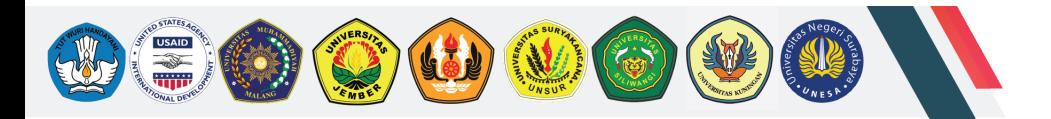

#### **F. Lembar Kerja**

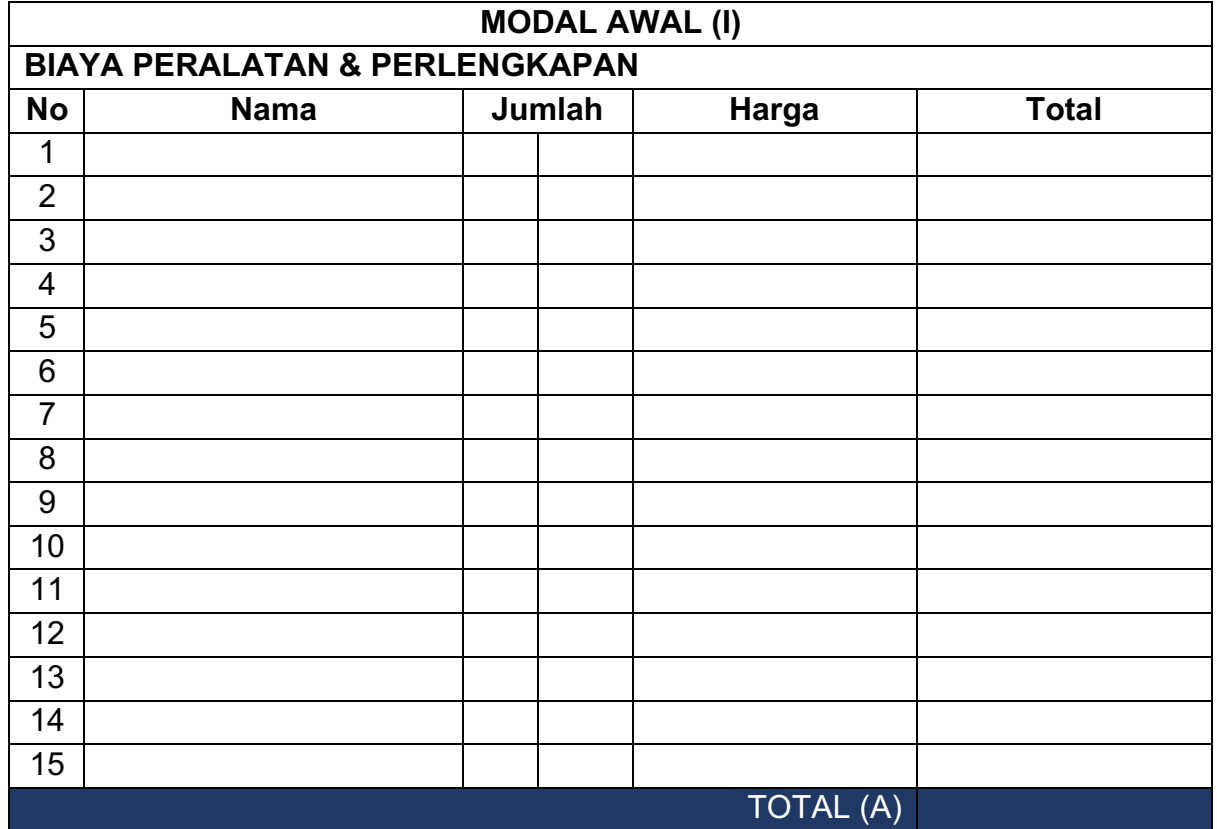

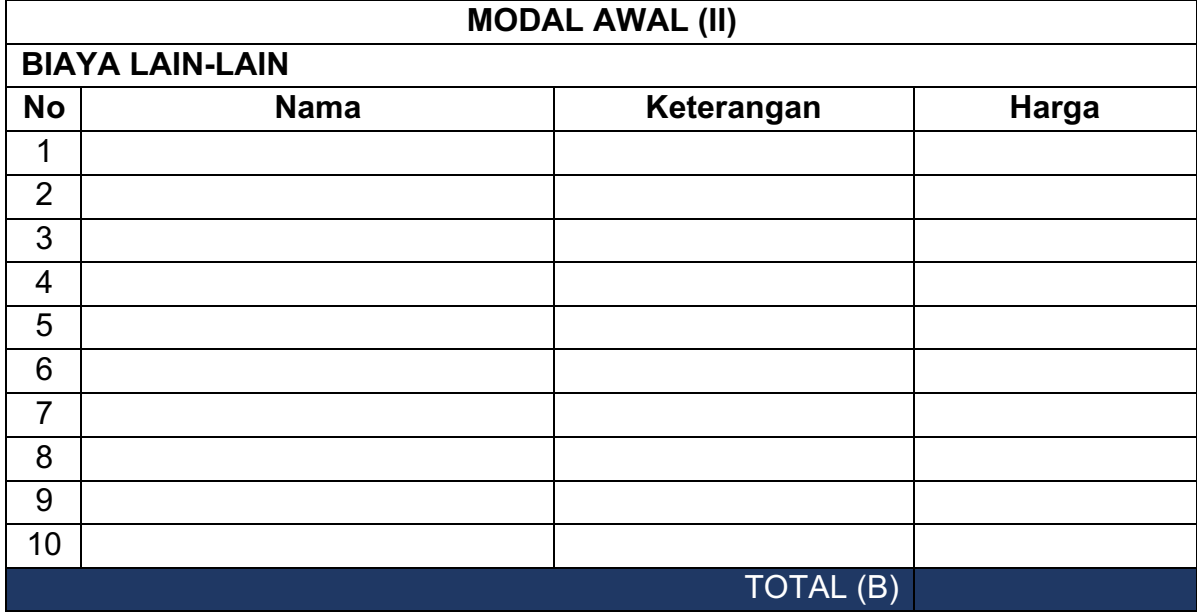

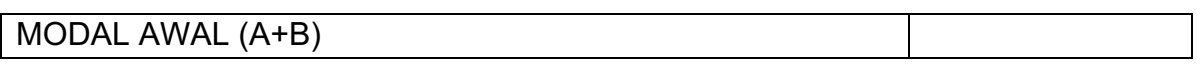

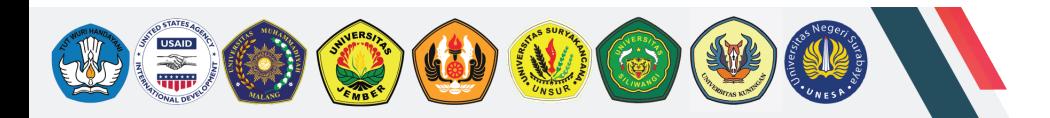

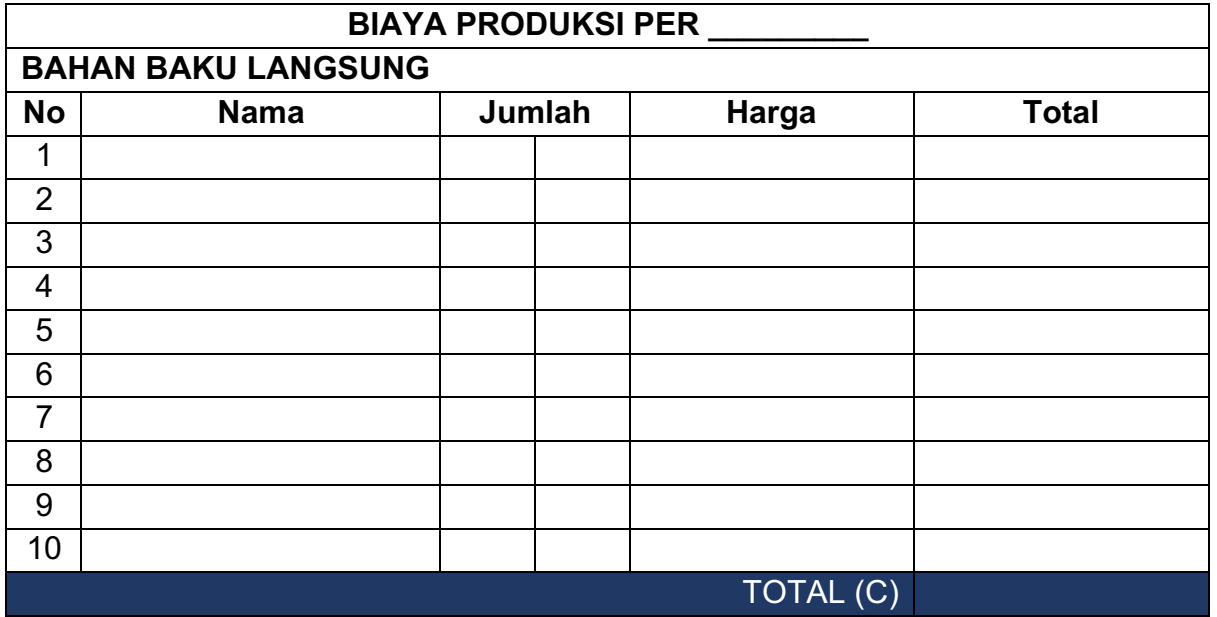

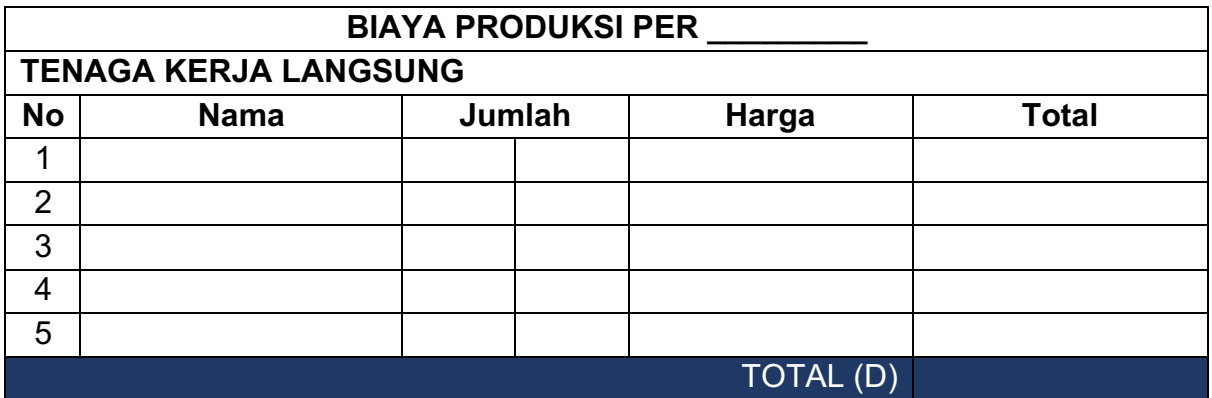

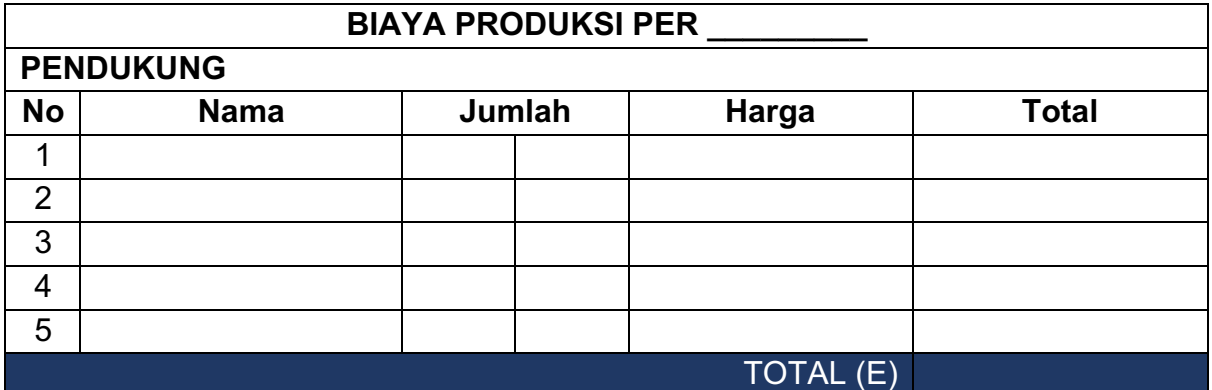

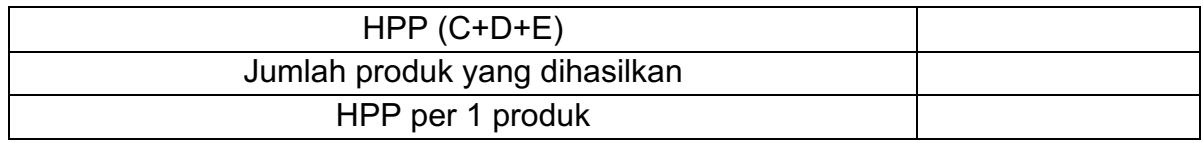

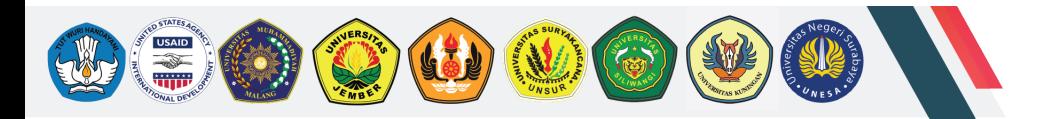

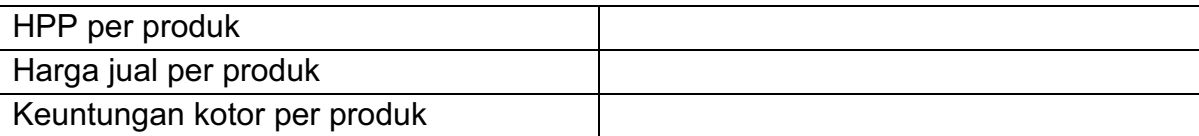

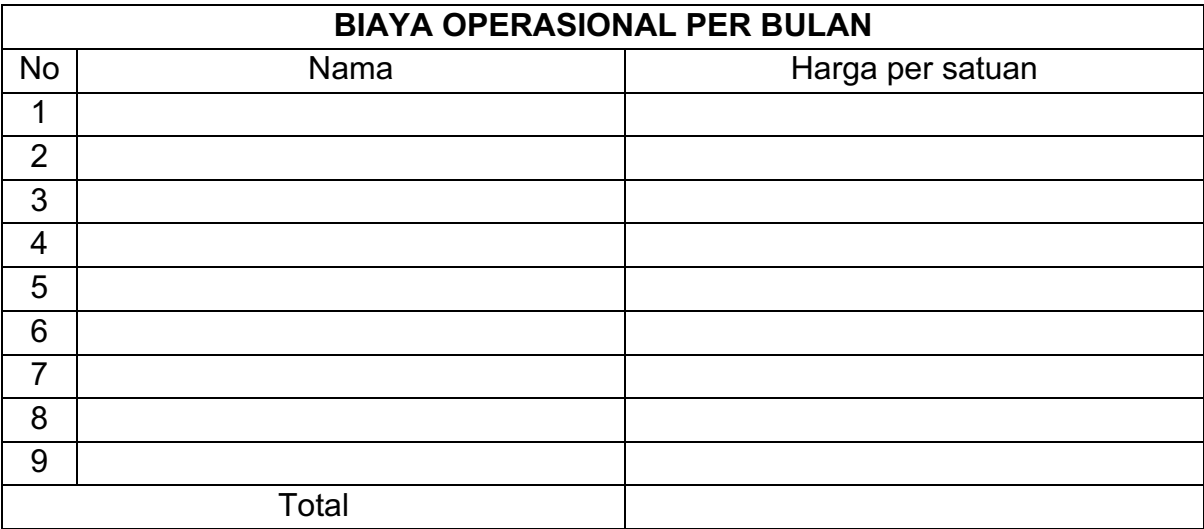

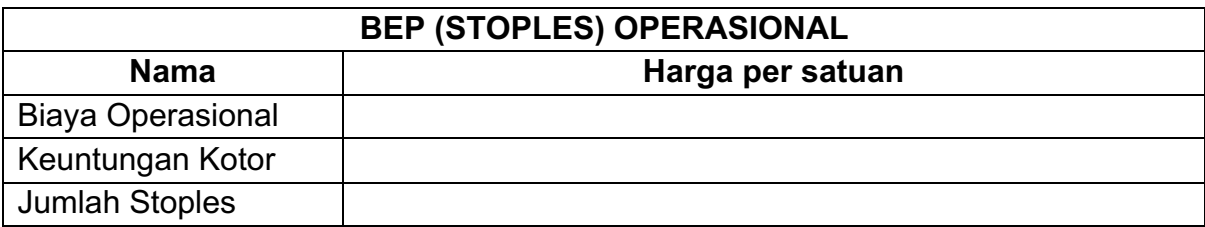

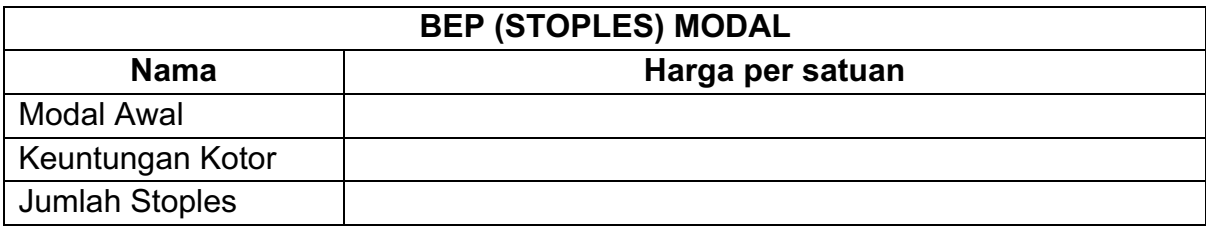

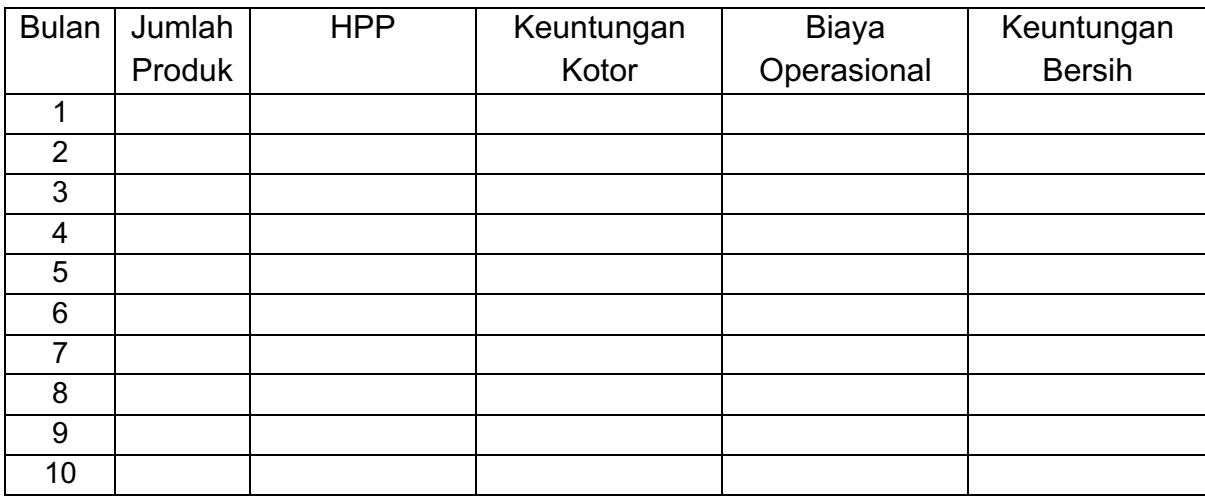

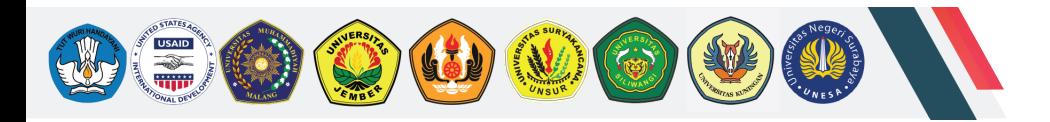

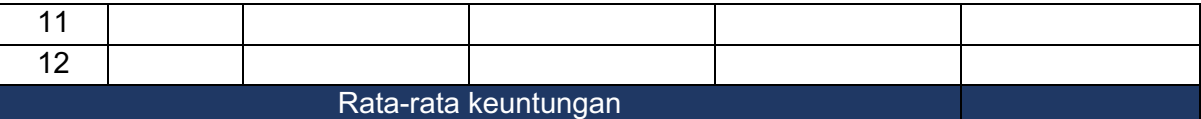

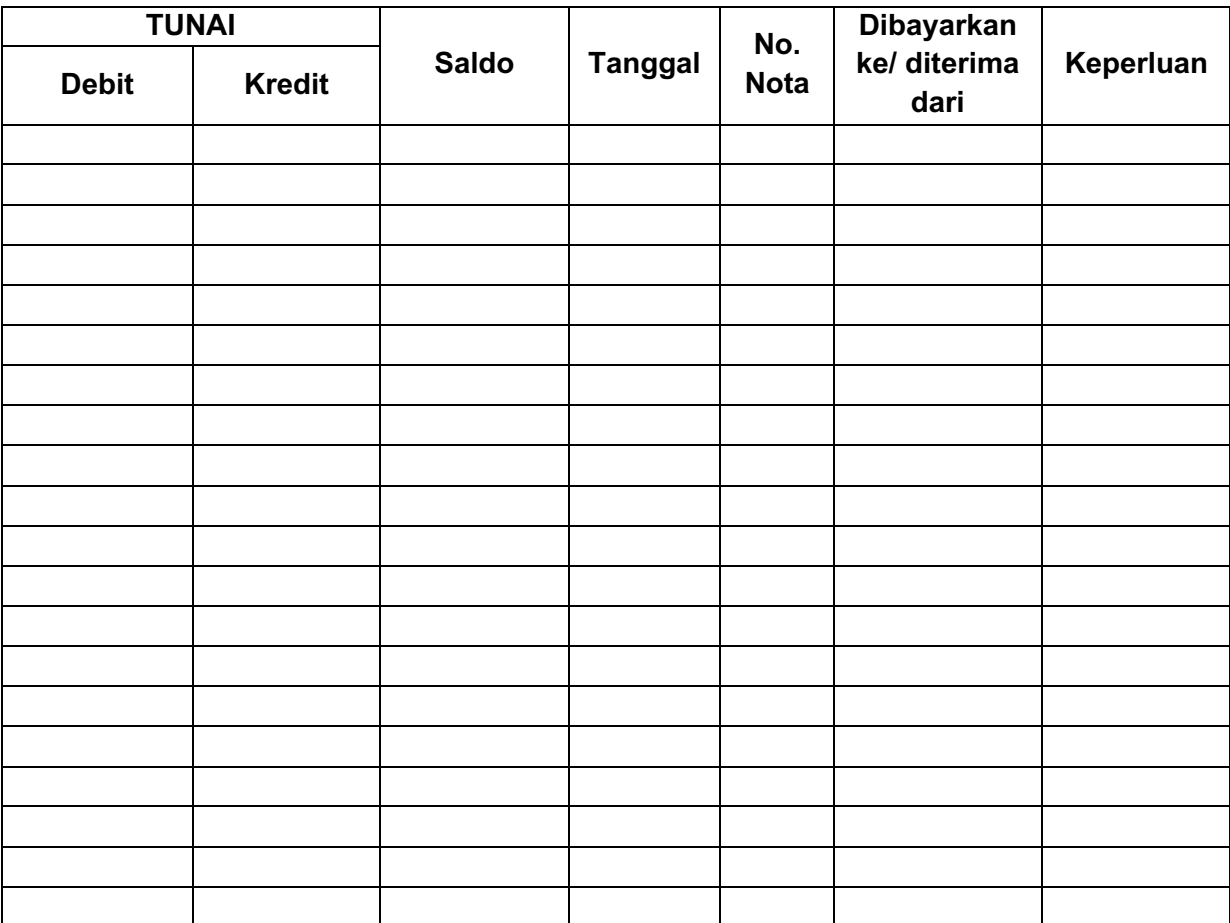

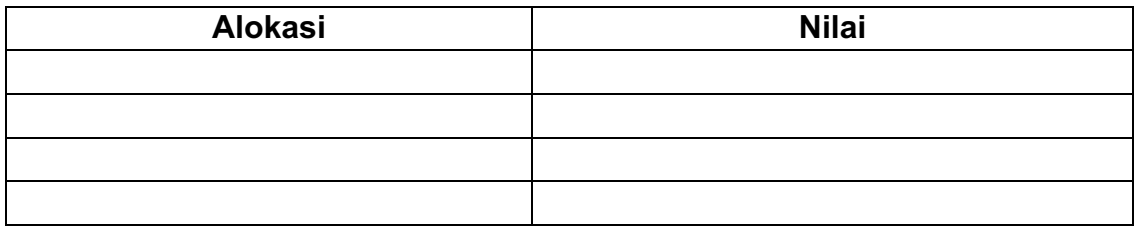

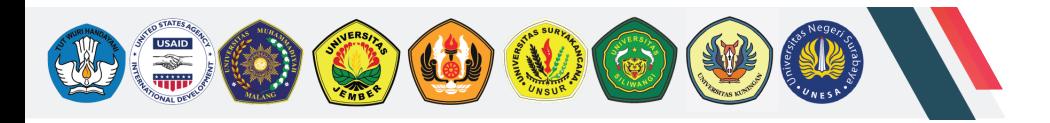

#### **Daftar Pustaka**

Abdulloh Mubarok. 2019. Manajemen Keuangan Aplikasi Pada Usaha Mikro Kecil Dan Menengah, Expert, Yogyakarta

Mulyadi, 2005. Akuntasi Biaya, Edisi Kelima, STIE YKPN, Yogyakarta.

Srikant M. Datar. 2017. Horngren Cost Accounting. 16th Edition. Pearson, Cambridge, Massachusetts. https://designabetterbusiness.com

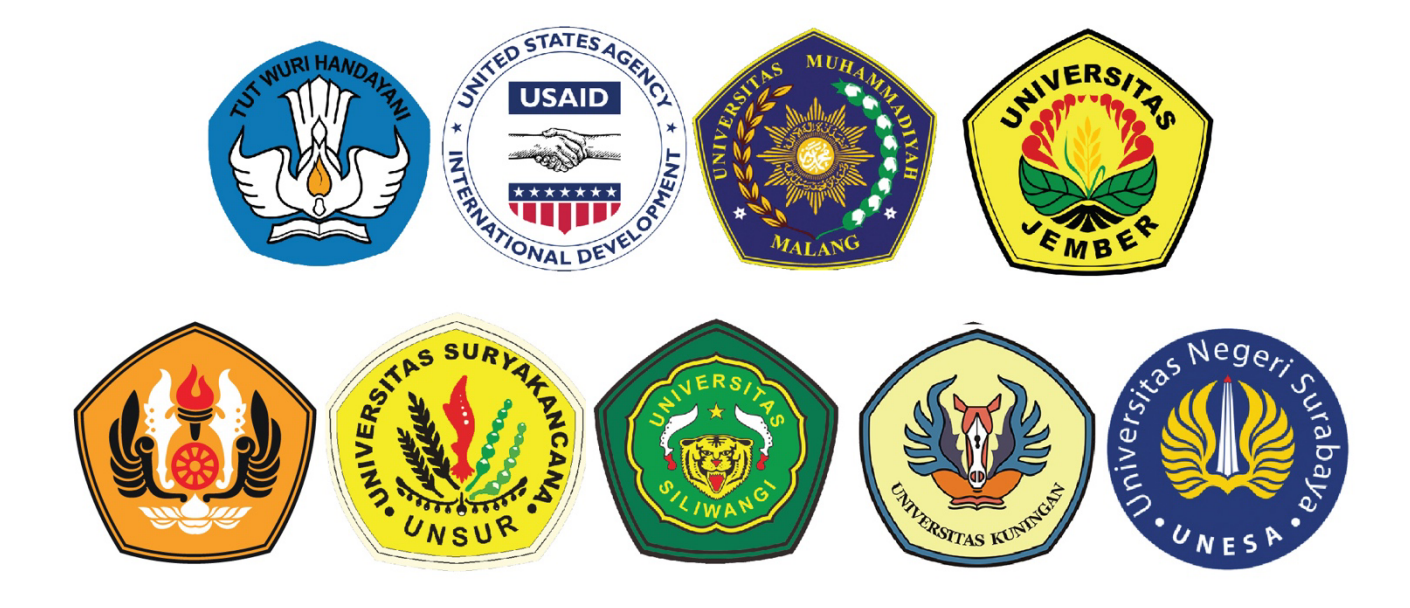

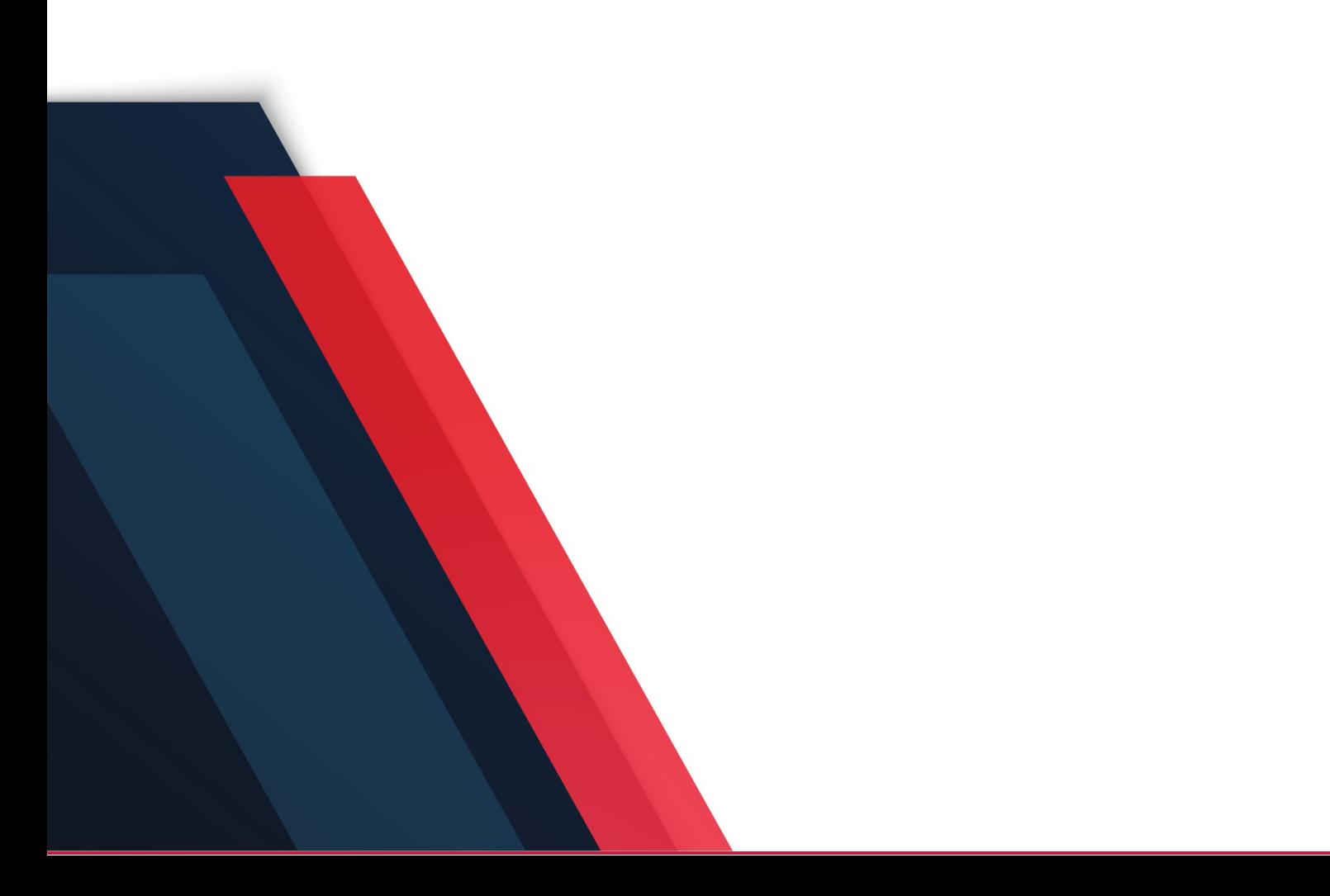